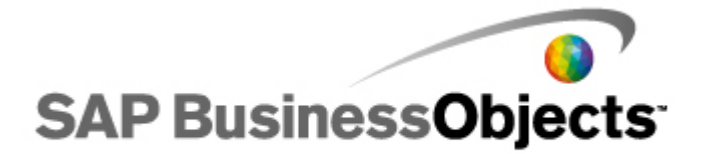

# **FixPack 3.2 Known Issues and Limitations Crystal Reports 2008 Service Pack 3**

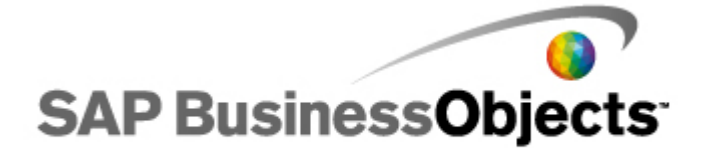

© Copyright 2010 SAP AG. All rights reserved. **Copyright**

No part of this publication may be reproduced or transmitted in any form or for any purpose without the express permission of SAP AG. The information contained herein may be changed without prior notice. Some software products marketed by SAP AG and its distributors contain proprietary software components of other software vendors.

Microsoft, Windows, Excel, Outlook, and PowerPoint are registered trademarks of Microsoft Corporation. IBM, DB2, DB2 Universal Database, System i, System i5, System p, System p5, System x, System z, System z10, System z9, z10, z9, iSeries, pSeries, xSeries, zSeries, eServer, z/VM, z/OS, i5/OS, S/390, OS/390, OS/400, AS/400, S/390 Parallel Enterprise Server, PowerVM, Power Architecture, POWER6+, POWER6, POWER5+, POWER5, POWER, OpenPower, PowerPC, BatchPipes, BladeCenter, System Storage, GPFS, HACMP, RETAIN, DB2 Connect, RACF, Redbooks, OS/2, Parallel Sysplex, MVS/ESA, AIX, Intelligent Miner, WebSphere, Netfinity, Tivoli and Informix are trademarks or registered trademarks of IBM Corporation.

Linux is the registered trademark of Linus Torvalds in the U.S. and other countries.

Adobe, the Adobe logo, Acrobat, PostScript, and Reader are either trademarks or registered trademarks of Adobe Systems Incorporated in the United States and/or other countries.

Oracle is a registered trademark of Oracle Corporation.

UNIX, X/Open, OSF/1, and Motif are registered trademarks of the Open Group.

Citrix, ICA, Program Neighborhood, MetaFrame, WinFrame, VideoFrame, and MultiWin are trademarks or registered trademarks of Citrix Systems, Inc.

HTML, XML, XHTML and W3C are trademarks or registered trademarks of W3C®, World Wide Web Consortium, Massachusetts Institute of Technology.

Java is a registered trademark of Sun Microsystems, Inc.

JavaScript is a registered trademark of Sun Microsystems, Inc., used under license for technology invented and implemented by Netscape.

SAP, R/3, SAP NetWeaver, Duet, PartnerEdge, ByDesign, SAP Business ByDesign, and other SAP products and services mentioned herein as well as their respective logos are trademarks or registered trademarks of SAP AG in Germany and other countries.

Business Objects and the Business Objects logo, BusinessObjects, Crystal Reports, Crystal Decisions, Web Intelligence, Xcelsius, and other Business Objects products and services mentioned herein as well as their respective logos are trademarks or registered trademarks of Business Objects S.A. in the United States and in other countries. Business Objects is an SAP company.

All other product and service names mentioned are the trademarks of their respective companies. Data contained in this document serves informational purposes only. National product specifications may vary. These materials are subject to change without notice. These materials are provided by SAP AG and its affiliated companies (\"SAP Group\") for informational purposes only, without representation or warranty of any kind, and SAP Group shall not be liable for errors or omissions with respect to the materials. The only warranties for SAP Group products and services are those that are set forth in the express warranty statements accompanying such products and services, if any. Nothing herein should be construed as constituting an additional warranty.

September - 2010

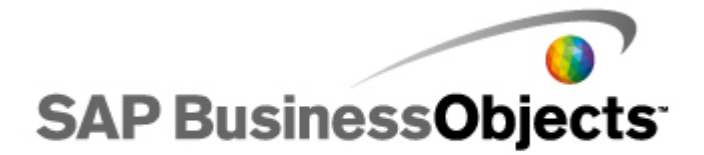

# **About these Known Issues and Limitations**

This FixPack is cumulative and can be installed on top of Service Pack 3 or previously released 3.x FixPacks. This FixPack includes all the XI 3.1 FixPacks up to FP 2.9 and FP 1.11. If this FixPack is applied to one machine or product, it must be applied to all machines and products in your deployment. A separate FixPack is available for each BusinessObjects product that has a standalone installation. For a full list of FixPacks, see the BusinessObjects XI 3.1 FixPack 3.1 and above Installation and Deployment Guide.

This FixPack is also intended for SAP BusinessObjects Edge Business Intelligence (BI) 3.1 and can be installed on top of releases starting with SAP BusinessObjects Edge Business Intelligence (BI) 3.1 Service Pack 3 onwards.

Intended for anyone involved in installing, configuring, administering or supporting users of Crystal Reports 2008 FixPacks, these release notes contain important information about known issues and limitations in this software.

Please read the entire document before installing your Business Objects software. The issues in this document are divided into sections by FixPack number. Issues reported in a FixPack apply to all subsequent FixPacks unless otherwise stated. Within each FixPack section, issues are sorted in ascending order by ADAPT tracking number.

This document is just one in a set of documents bundled with this release.

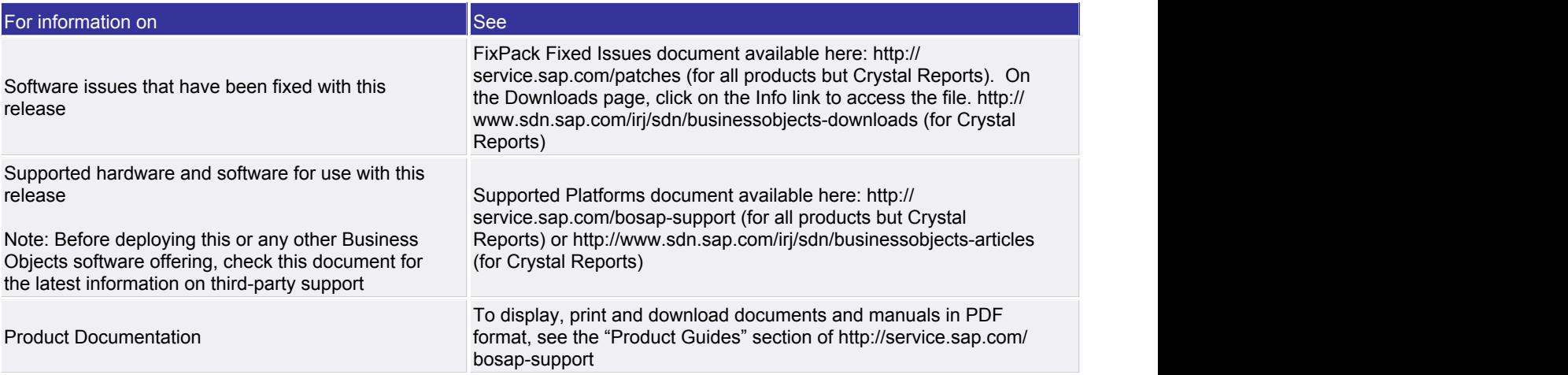

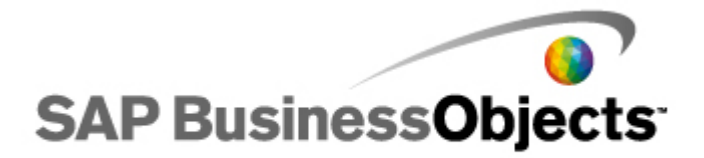

## **Known Issues and Limitations for Crystal Reports 2008 Service Pack 3 FixPack 3.1**

## **ADAPT01361426**

### **Ensuring parent and child tables display**

To set a database location for the child table of a table that uses the structure "Order" and "Order/Details", do the following:

1) Add the string value DisplayChildrenTables under the registry key [HKEY\_CURRENT\_USER\Software \Business Objects\Suite 12.0\Crystal Reports\DatabaseOptions].

2) Set the value to Yes.

3) Manually update parent and child tables one at a time.

Limitations:

- The child table will still fail to appear in the Database Expert.

 - Selecting the data connection and clicking Update will not work to update all tables at once. Tables must be manually updated one by one.